## **ECS Supervisor - User Guide**

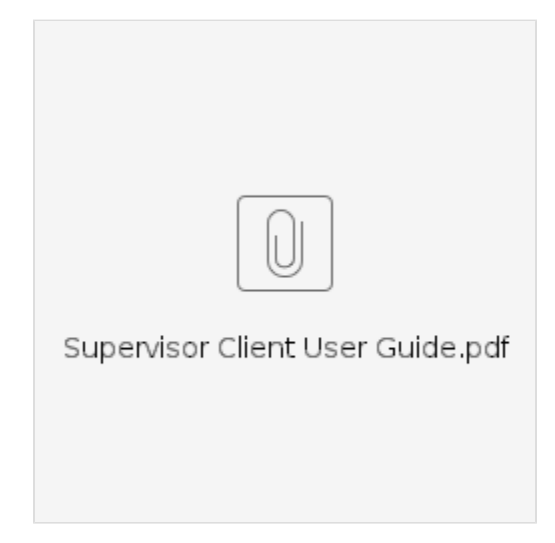